**R** tips

# Don't panic!

You will get a feel for it soon. And don't forget, The Googles is your best friend.

# **The!Workspace**

### **Working directory**

R uses this directory as default to read files from and to. Set this at the start of each session.

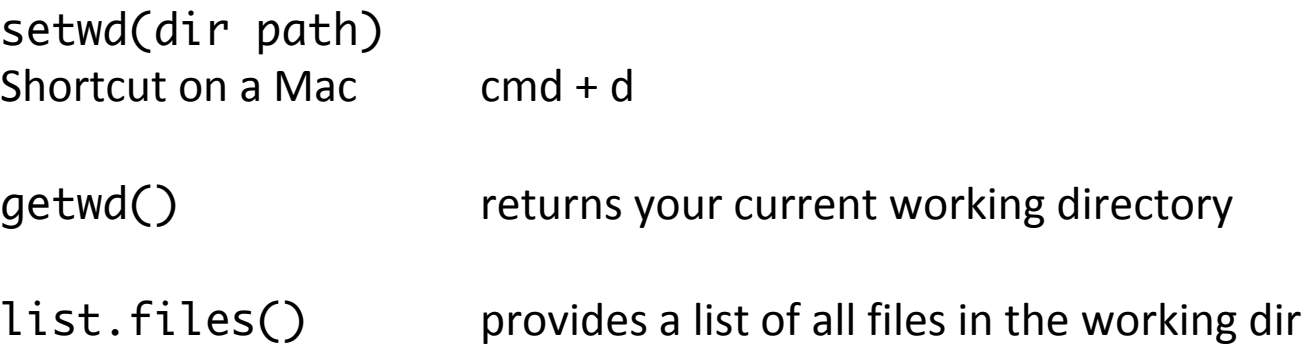

**WINDOWS WARNING** R gets confused if you use a path in your code like c:\mydocuments\myfile.txt

This is because R sees "\" as an escape character. Instead, use c:\\my documents\\myfile.txt c:/mydocuments/myfile.txt

#### **Three types of brackets**

## **(! ) for!functions!** lm( ) linear models head( ) shows first rows of a dataset

#### **[! ] for!indexing**

If you want to access a particular part of your data mydata $[1, 1]$  first row mydata[ 2, 34] data at the  $2^{nd}$  row of the 34<sup>th</sup> column

#### **{!} for!blocks!in!function**

```
for example in a for loop
for(i in 1:10)
{
    print(i)
}
```
#### **Data types**

#### **vector**

- need to be of same *mode* (e.g. numeric, character, etc) with the exception of NA
- aka 'atomic' structure

#### **matrix**

- all the same *mode*
- set dimensions (number of rows and columns)

#### **list**

- object containing order collection of objects ('components')
- can store different data types
- 'recursive' as their components can themselves be lists in their own right
- very versatile

#### **data frame**

- $\bullet$  collection of lists
- all rows the same length (like in a matrix)
- special functions to work with dataframes

#### **General tips**

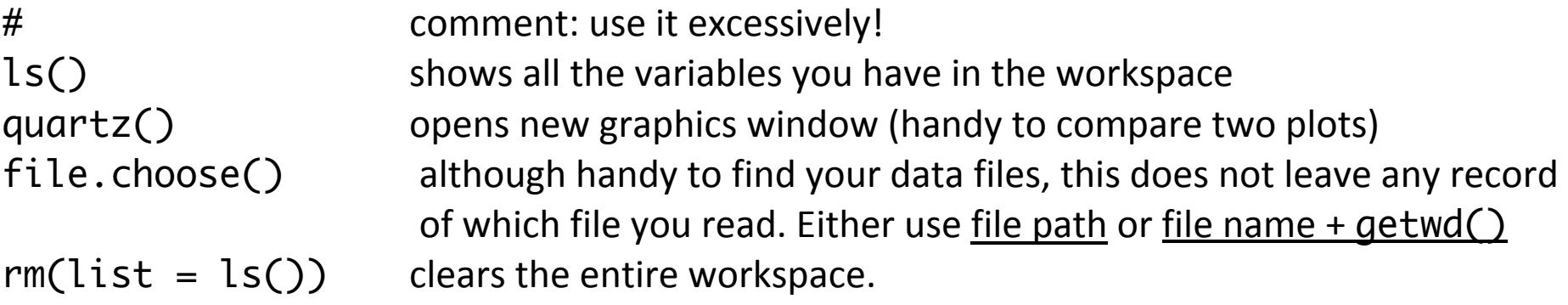

```
How to save a graphics file
# name and dimension of file. Can change file type
```

```
pdf("graphName.pdf", width = x, height = y)
```
plotting functions

dev.off() # closes the graphics file and saves it in the working dir

**Location legend** legend( locator(1), ...) uses the location of the cursor legend( $x = value1$ ,  $y = value2$ , ...) more precise legend(  $x =$  "topleft", ...) easy and with 'index = 'you can offset if

Don't get something? Make a test data set you understand and use it.

Cool R websites: http://www.r-bloggers.com/ # loads of R coolness http://www.statmethods.net/ # handy R tips http://research.stowers-institute.org/efg/R/Color/Chart/ # loads of colour codes http://addictedtor.free.fr/graphiques/thumbs.php # loads of graphs

# **Graphics Time**

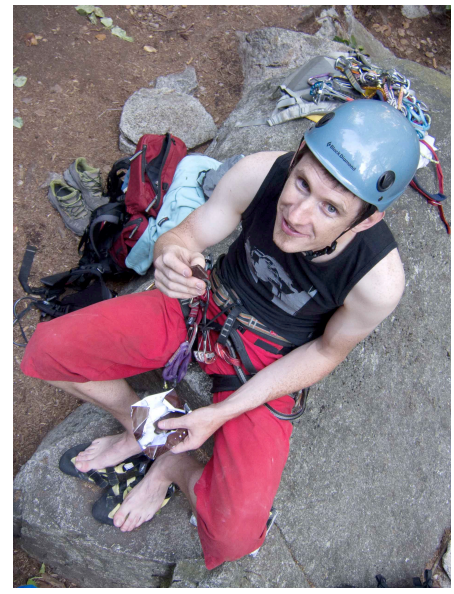

R (graph) Jedi Master

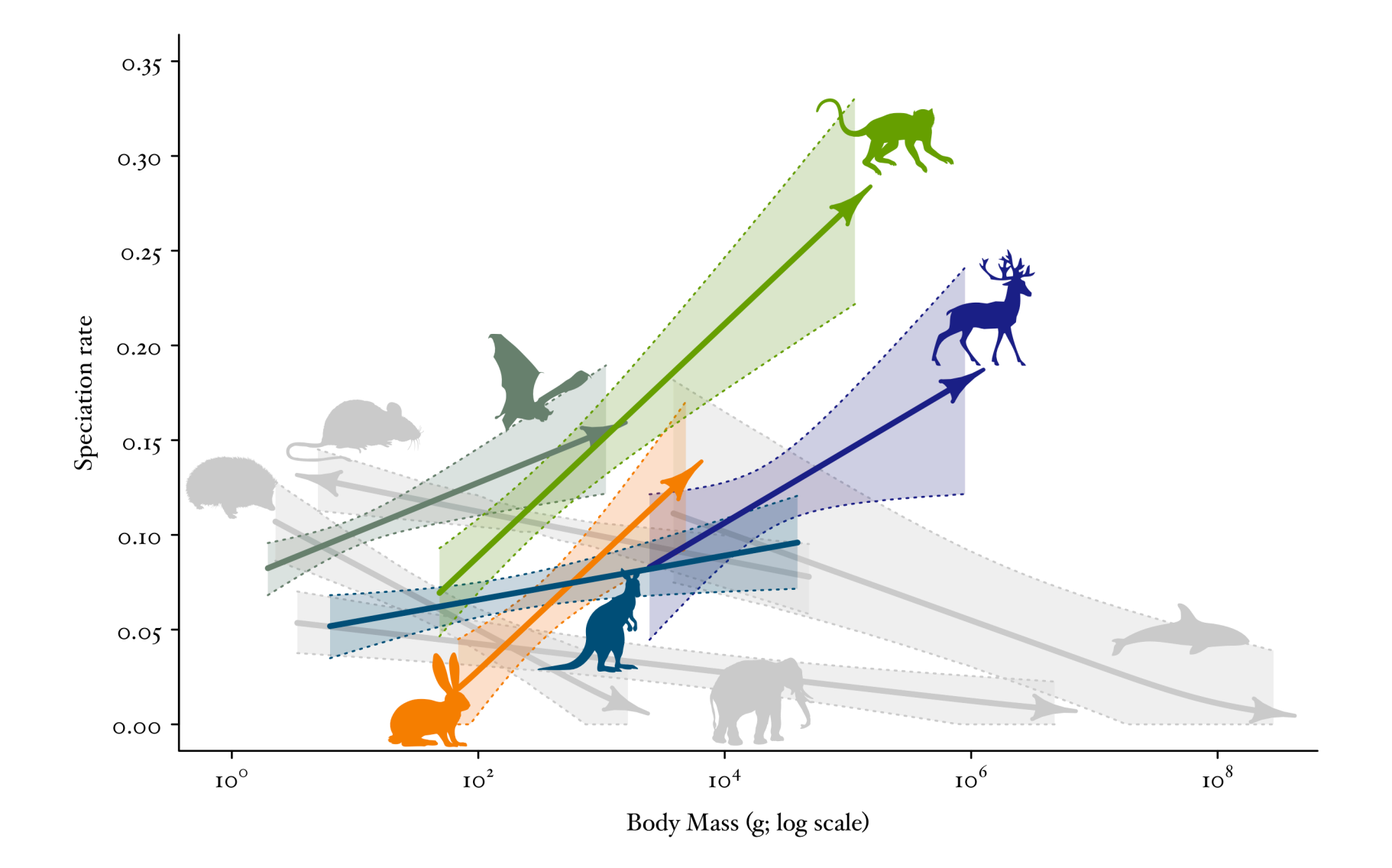

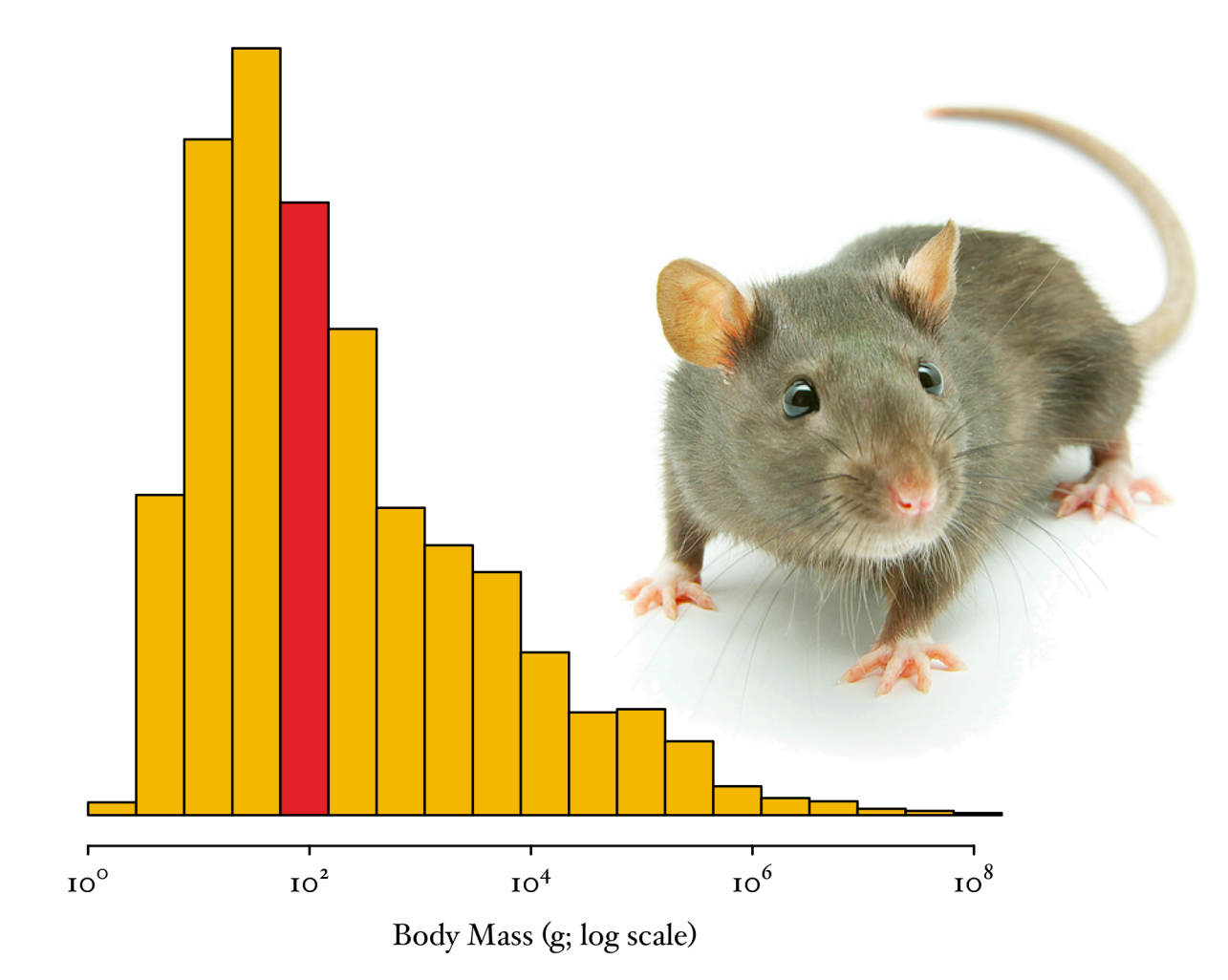

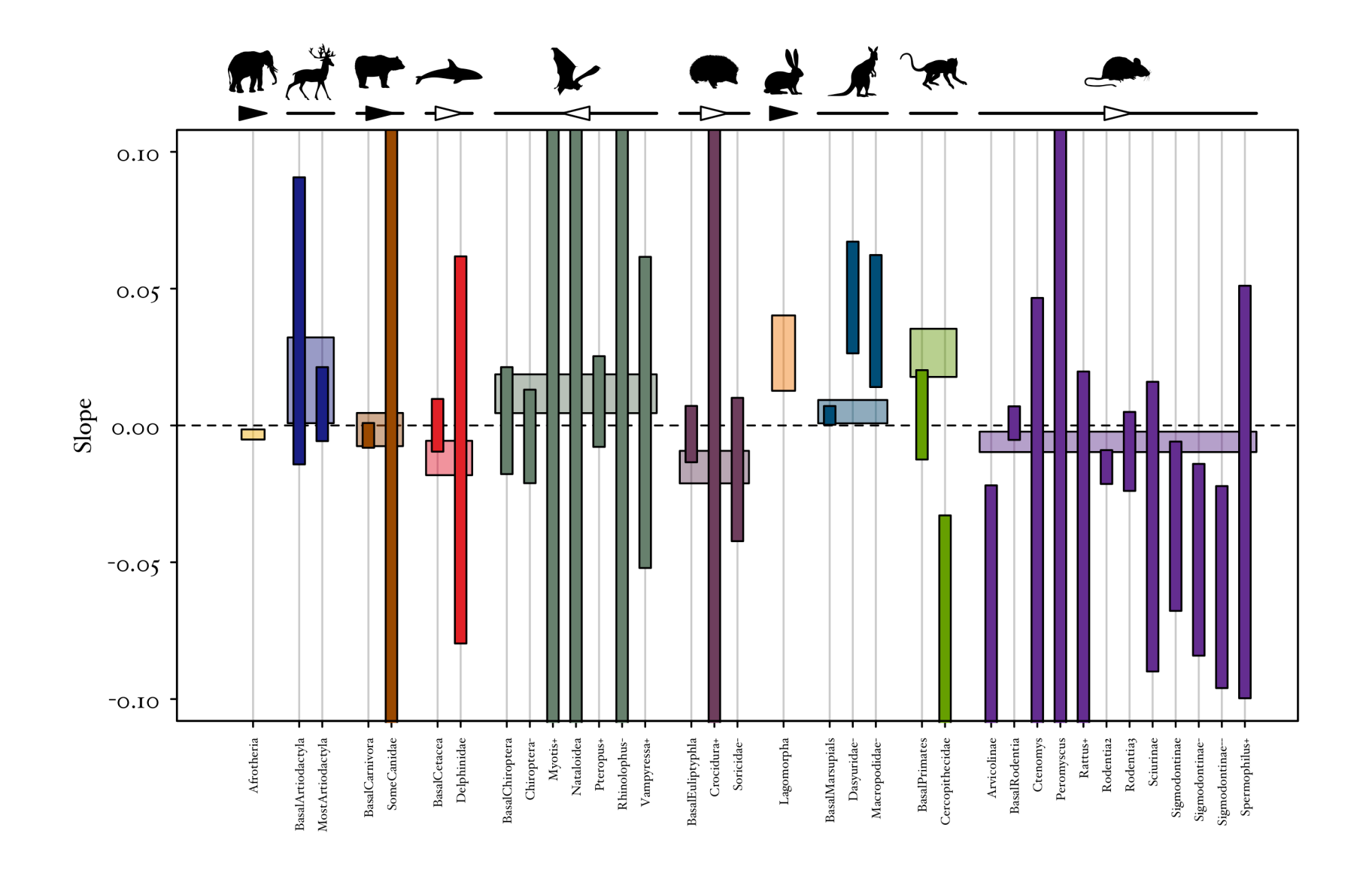

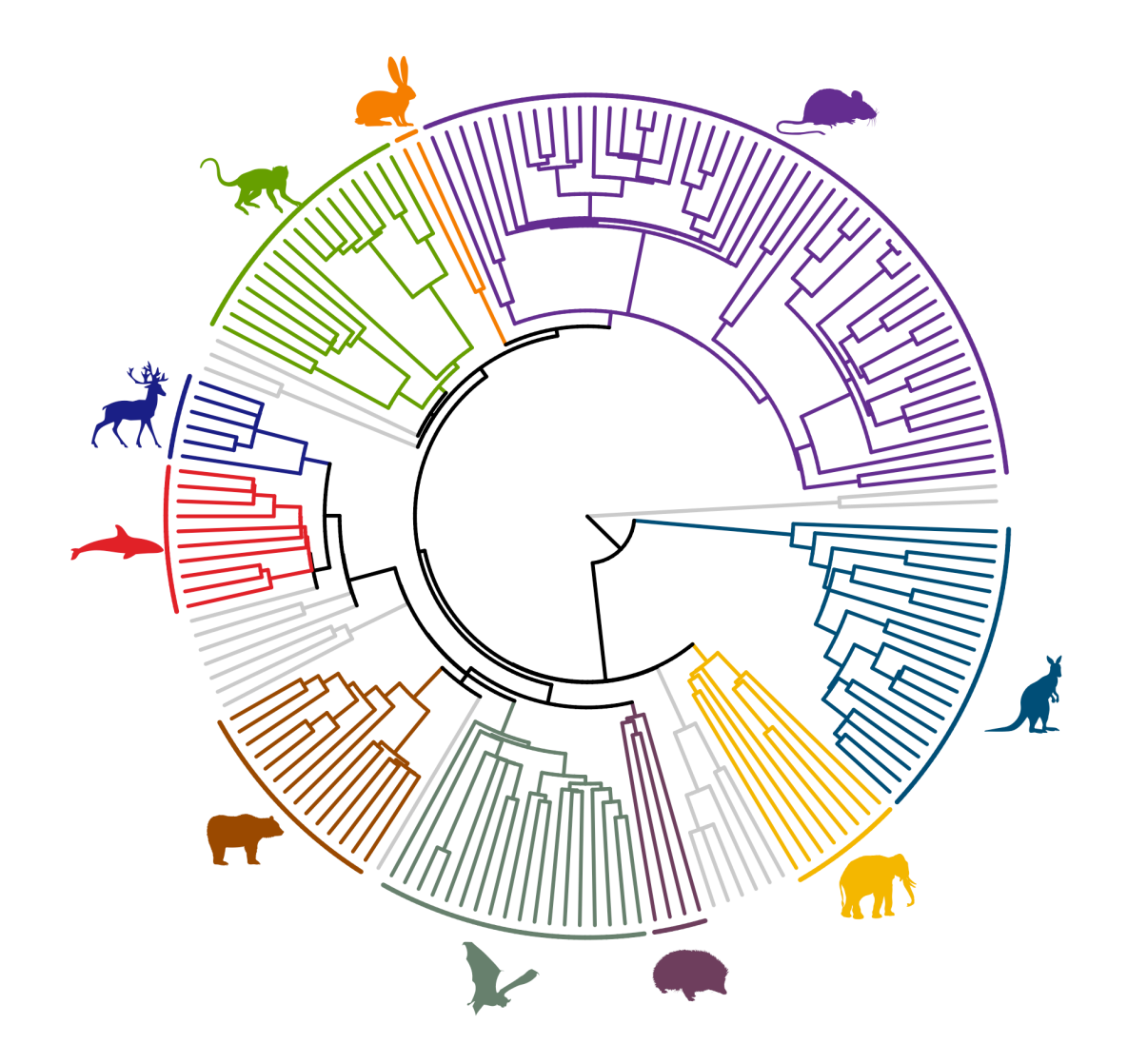

all graphs made only using R